# Simple OpenMP

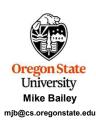

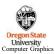

openmp-simple.pp

mjb – April 3

1

Much of your use of OpenMP will be accomplished by issuing C/C++
"pragmas" to tell the compiler how to build the threads into the
executable

#### #pragma omp directive [clause]

That's it! That's where the compiler comes in.

But, as you are about to find out, doing parallel processing at all is not difficult.

The trick is doing parallel processing *well*. That's where *you* come in.

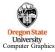

3

njb – April 3, 202

OpenMP Multithreaded Programming

AMD ARM

OpenMP stands for "Open Multi-Processing"

It is run by a consortium of companies, labs, and universities

OpenMP (IMHO) gives you the biggest multithread benefit per amount of work you have to put into using it

Argonne Argonne Argonn

2

Computer Graphics

## **Using OpenMP on Linux**

g++ -o proj proj.cpp -lm -fopenmp

### Using OpenMP in Microsoft Visual Studio

- 1. Go to the Project menu → Project Properties
- Change the setting Configuration Properties → C/C++ → Language → OpenMP Support to "Yes (/openmp)"

If you are using Visual Studio 2019 and get a compile message that looks like this: 1>c1xx: error C2338: two-phase name lookup is not supported for C++/CLI, C++/CX, or OpenMP; use /Zc:twoPhase then do this:

- 1. Go to "Project Properties"→ "C/C++" → "Command Line"
- 2. Add /Zc:twoPhase- in "Additional Options" in the bottom section
- 3. Press OK

Oregon State
University
Computer Graphics

mib – April 3. 2024

4

1

# 5 Seeing if OpenMP is Supported on Your System #ifdef OPENMP fprintf( stderr, "OpenMP version %d is supported here\n", \_OPENMP ); fprintf( stderr, "OpenMP is not supported here - sorry!\n" ); exit(0); #endif This gives you a year and month of the OpenMP you are using To get an OpenMP version number: OpenMP 5.0 - November 2018 OpenMP 4.5 - November 2015 OpenMP 4.0 - July 2013 OpenMP 3.1 - July 2011 By default, flip is using g++ 11.4.1, which uses OpenMP version 4.5 Looks like Visual Studio 2019's is even older (?) Oregon State University Computer Graphics

5

```
#ifndef _OPENMP
fprintf( stderr, "OpenMP is not supported – sorry!\n" );
exit( 0 );
#endif

How to find out how many cores your system has:
int numprocs = omp_get_num_procs( );

How to specify how many OpenMP threads you want to reserve starting now:
omp_set_num_threads( num );

How to use one thread per core:
omp_set_num_threads( omp_get_num_procs( ) );

### How to use one thread per core:
omp_set_num_threads( omp_get_num_procs( ) );
```

Threads

We will get into more detail pretty soon, but for now, know that a thread is an independent execution path for your code to take.

Threads are at their very best when each one can run on a separate hardware core.

6

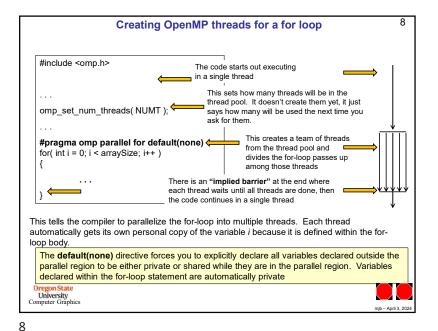